# **Une application en ligne pour faire un « mur de post-it »**

## **UN TABLEAU À POST-IT VIRTUEL**

**Padlet** est une application en ligne, c'est-à-dire que l'on doit être connecté pour l'utiliser, à travers son navigateur.

Le principe est celui d'un tableau où l'on colle des « post-it ». Par post-it, on entend des liens vers des pages web, des images, des animations flash ou des images, des fichiers Word, Excel ou pdf que l'on télécharge vers l'application (soit des fichiers

enregistrés, soit des captures à la webcam).

Pour chaque « post-it », on peut ajouter un titre et un commentaire. On peut modifier l'image de fond du mur et d'autres paramètres que vous découvrirez dans une barre latérale simple et très jolie.

Elle présente l'intérêt de regrouper sur un « mur » différentes informations (issus du web ou d'images personnelles) que l'on peut partager rapidement (« Share »).

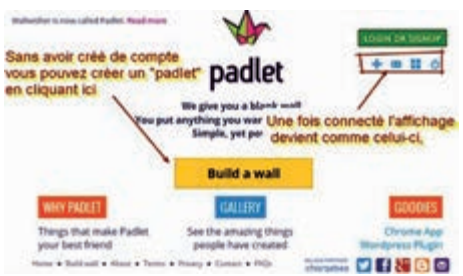

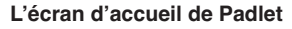

Ce partage peut se faire pour une consultation en ligne (via facebook, twitter… ou simplement par mail), un export en pdf (ou en excel et csv) ; on peut aussi l'incorporer dans un site (« embed », code pour « embarquer » dans un article web, il existe un plugin spécifique pour les blogs Wordpress) ; on peut également copier un QRcode (généré automatiquement) pour le transférer et bien sûr, on peut imprimer.

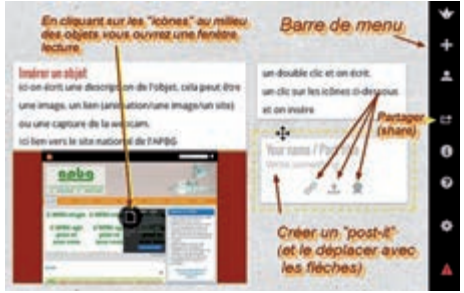

**Un mur sur Padlet**

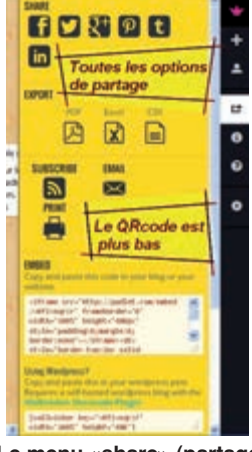

**Le menu «share» (partage)**

# **PISTES D'UTILISATION POUR LES ÉLÈVES**

**En travaux pratiques**, les élèves peuvent créer un compte (ils doivent donc avoir une adresse mail consultable en ligne) et réaliser un Padlet pour faire le bilan d'une activité de recherche sur internet ou d'observation. Ainsi un élève légende une capture d'observation microscopique et intègre l'image ainsi traitée dans son Padlet, ajoutant commentaire, liens vers des animations explicatives…

Les élèves peuvent réaliser **des bilans** sur une notion, un chapitre, voire un thème, permettant d'évaluer leur capacité de synthèse, leur compréhension, ce qu'ils ont retenus.

#### **PISTES D'UTILISATION POUR LES PROFESSEURS**

L'enseignant peut sélectionner un florilège de sites, d'animation flash, d'images sur celui-ci pour créer un padlet « **résumé** » :

– soit pour **une introduction** (« *ce que vous savez ou devez savoir* ») ;

– soit pour **une page bilan** qui sera consultable en support pour les révisions (« *ce que vous avez appris* »).

Pour une équipe SVT, ce peut être le **travail préparatoire** sur les progressions, les activités en collaborant à plusieurs sur le même tableau.

## **REmARqUES**

Le Padlet ne peut être modifié que par son créateur, mais celui-ci peut ajouter des collaborateurs (*→* Barre d'icône à droite, la roue en bas « *Modifythiswall* », puis « *Add people by email* »). Oui c'est en anglais, mais vraiment aucune difficulté pour s'approprier l'outil ! Un fil RSS peut permettre de suivre l'évolution d'un padlet (pratique pour les équipes SVT).

# **COmPÉTENCES À ACqUÉRIR POUR LE B2i LYCÉE**

1. – Travailler dans un environnement numérique évolutif

1.4 – S'inscrire et se désinscrire d'un service numérique (lettre d'information, réseau social, flux, etc.) 5 – Communiquer, travailler en réseau et collaborer.

5.2 – Choisir des types de présentation adaptés au mode de communication (*permet de fournir une alternative aux powerpoint, impress ou autre prezi…*).

5.3 – Publier un document en s'appuyant sur des ressources dont l'élève n'est pas l'auteur dans le respect des règles (droit de citation, respect des licences, etc.).

5.4 – Participer à une production numérique collective (site collaboratif, wiki, etc.) dans un esprit de mutualisation, de recherche ; choisir des stratégies collaboratives adaptées aux besoins.

## **INFORmATIONS SUR LE « CLOUD »**

– L'application en ligne : **http://padlet.com/**

– Un article du CRDP de l'Oise sur Padlet :

**http://crdp.ac-amiens.fr/cddpoise/blog\_mediatheque/?p=7966**

– Un article sur le site de l'APBG Limoges pour retrouver ces liens et une page Padlet à consulter.

– Beaucoup d'autres applications pour les TICE, sur le CRDP de l'Oise : **http://crdp.ac-amiens.fr/cddpoise/blog\_mediatheque/?p=9546**

Frédéric Louveau, lycée Saint-Jean, Limoges **apbg** *Biologie Géologie* 4-2013

g